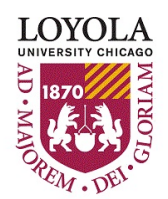

## **Loyola University Chicago Payroll Manual Time Card**

Preparing people to lead extraordinary lives

**This time card is to be used only if the employee is not active in Kronos for the Pay Period specified. Use ONE Payroll Manual Time Card for each pay period. E-mail the signed, completed form to [kronoshelpdesk@luc.edu](mailto:kronosheldesk@luc.edu?subject=Manual%20Time%20Card)**

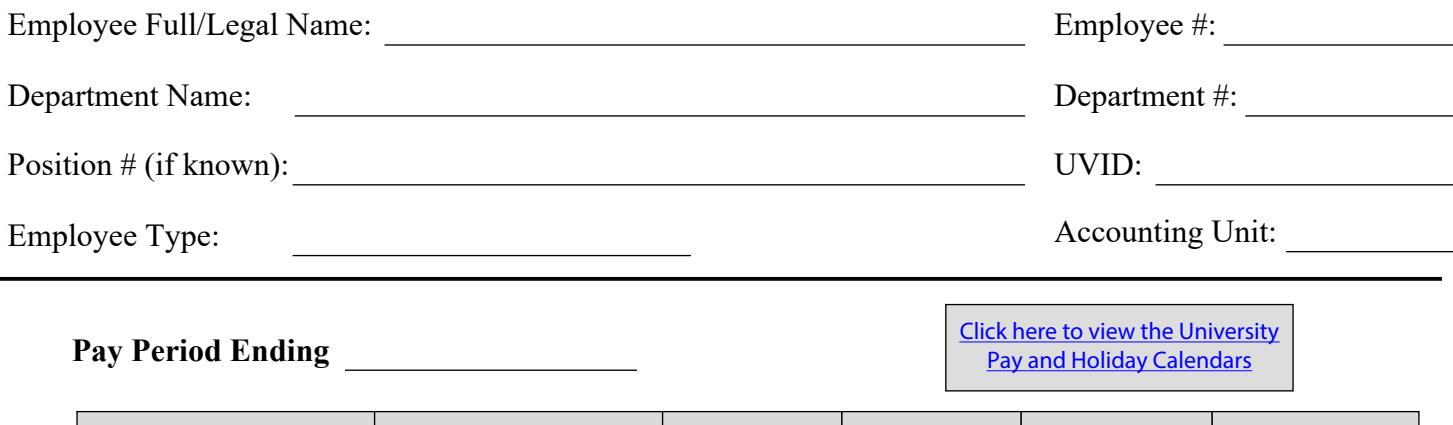

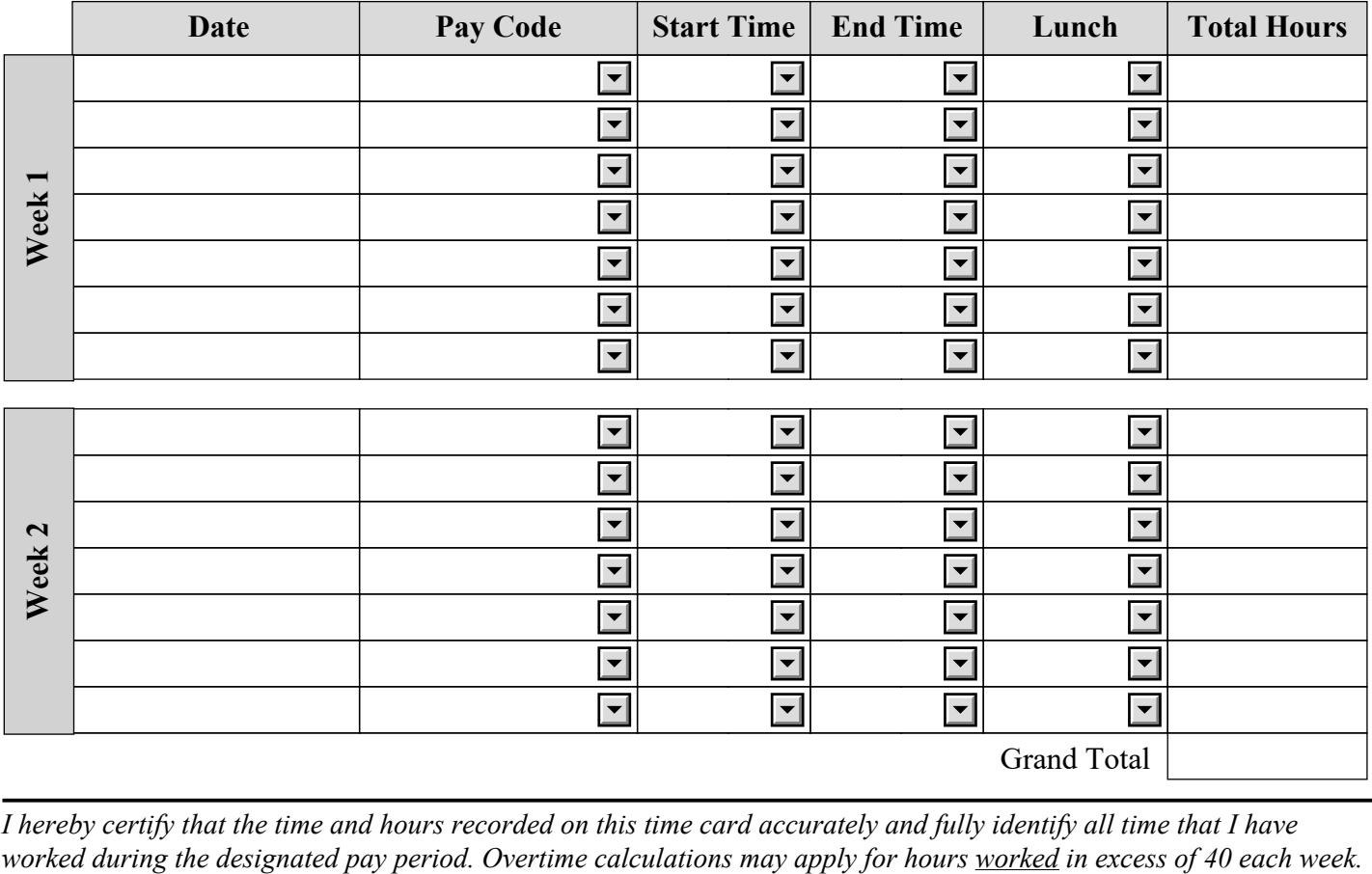

*I hereby certify that the time and hours recorded on this time card accurately and fully identify all time that I have* 

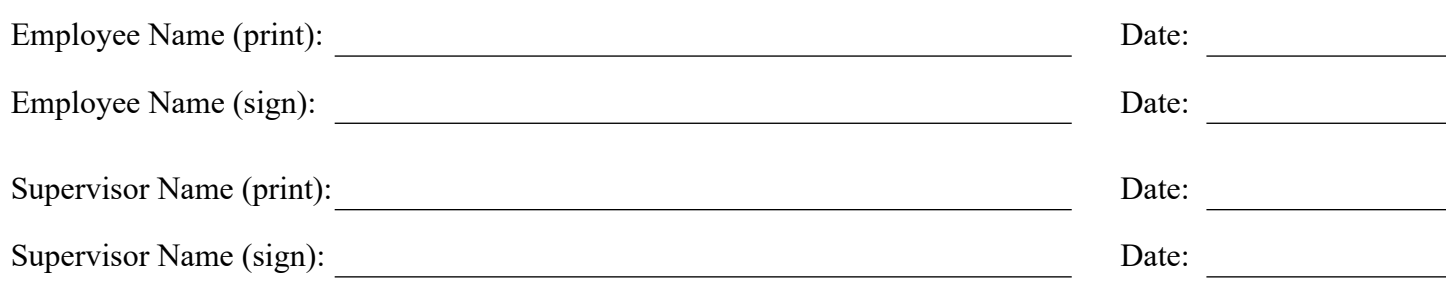